## *Southern Arkansas University Tech ADMISSIONS*

## **To complete the admissions process for SAU Tech to become a full-time and/or degree seeking student, you MUST:**

■ Complete the Application for Admission on our website at [www.sautech.edu](http://www.sautech.edu/)

■ Send a copy of your immunization records showing proof of 2 measles, mumps and rubella shots. If you were born before January 1, 1957, you are exempt from having to provide shot records at this time. If you do not have access to your immunization records, you can restart the cycle at your local health department. Some health departments only give MMR shots on certain dates so you'll want to be sure and call them first.

■ Send an official high school transcript showing final date of graduation and GPA OR a copy of GED scores

■ Send placement scores taken within the last five years. We will accept the ACT, SAT, Asset, Compass or ACCUPLACER. We offer the ACCUPLACER every Tuesday at 9 am and 2 pm. The cost is \$10 and you must bring a picture ID. We also offer a test prep class on Monday afternoon at the SAU Tech campus in the Testing Center. Contact the Testing Center at 870.574.4486 for more information. If you are not in the Camden area, you can contact your local two year college to see if they offer the ACCUPLACER.

■ Send official college transcripts from all previously attended colleges. If you went to multiple colleges, we will need all of your transcripts, even if your courses were transferred to the college you attended last. It's entirely possible there are classes on a previous transcript that our advisors can use towards your degree that didn't get transferred!

You can email GED scores, immunization records, and placement scores to LSmith@sautech.edu You can mail official sealed college and high school transcripts to:

SAU Tech -- Admissions PO Box 3499 Camden, AR 71711

Remember, all college and high school transcripts must be sent to us in sealed envelopes. It is perfectly acceptable to have the colleges and high school send the records to you and then for you to send them to us, but be aware that if you open the envelopes for any reason, they will be considered unofficial and you will need to request new copies.

> **Southern Arkansas University Tech 6415 Spellman Road Camden, Arkansas 71701 870.574.4500 [www.sautech.edu](http://www.sautech.edu/)**

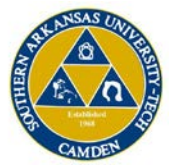